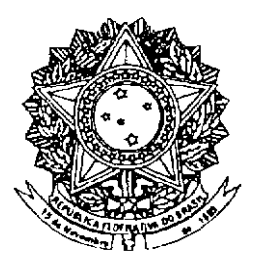

# **SENADO FEDERAL PARECER** Nº 1.520, DE 2010

Da COMISSÃO DE CONSTITUIÇÃO, JUSTIÇA E CIDADANIA, sobre a Proposta de Emenda à Constituição nº 5, de 2009, tendo como primeiro signatário o Senador Paulo Paim, que modifica o parágrafo 4º do artigo 225 da Constituição Federal, alterando a lista de biomas brasileiros, conforma classificação adotada pelo IBAMA.

RELATORA: Senadora MARINA SILVA

RELATOR "AD HOC": Senador ANTONIO CARLOS JUNIOR

**1-RELATÓRIO** 

A Proposta de Emenda à Constituição nº 5, de 2009, cuio primeiro signatário é o Senador Paulo Paim, altera o § 4º do art. 225 da Constituição Federal (CF) para incluir o cerrado, a caatinga e os campos sulinos no rol de ecossistemas definidos como patrimônio nacional.

Com esse objetivo, a PEC sugere a seguinte redação ao dispositivo constitucional:

"Art. 225.

,我们就是一个人的人,我们就是一个人的人,我们就是一个人的人,我们就是一个人的人,我们就是一个人的人,我们就是一个人的人,我们就是一个人的人,我们就是一个人的人

§ 4º Os biomas brasileiros: Amazônia; Cerrado; Mata Atlântica; Costeiro; Caatinga; Pantanal; e Campos Sulinos são patrimônio nacional e sua utilização far-se-á, na forma da lei. dentro de condições que assegurem a preservação do meio ambiente, inclusive quanto ao uso de recursos naturais.

A proposição, segundo a justificação que a acompanha, procura fazer justiça aos biomas que não são constitucionalmente protegidos e visa a adotar terminologia usada pelo Instituto Brasileiro do Meio Ambiente e dos Recursos Naturais Renováveis (IBAMA) - por ser a instituição "o órgão nacionalmente responsável para executar ações das políticas nacionais de meio ambiente (...)".

# **II - ANÁLISE**

O Regimento Interno do Senado Federal, em seu art. 356, atribui a esta Comissão a competência para opinar sobre a admissibilidade e o mérito das propostas de emenda à Constituição.

No tocante à admissibilidade, a PEC sob exame atende às exigências previstas no art. 60 da Lei Maior.

Com respeito ao mérito, nada temos a obietar em estender aos biomas brasileiros não alcançados pelo § 4º, do art. 225, da Carta Magna a mesma qualificação já conferida à Floresta Amazônica brasileira, à Mata Atlântica, ao Pantanal Mato-Grossense e à Zona Costeira.

De fato, há muitas definições sobre o conceito "Bioma", que começou a ser utilizado mais enfaticamente a partir da década de 1990 para facilitar o planejamento de ações de conservação e proteção ambiental específicas para cada um.

Segundo a definição do Instituto Brasileiro de Geografia e Estatística (IBGE), o bioma é um conjunto de espécies animais e vegetais que vivem em formações vegetais vizinhas em um território que possui condições climáticas similares e história compartilhada de mudanças ambientais, o que resulta em uma diversidade biológica própria.

Desde a realização da Conferência das Nações Unidas sobre Meio Ambiente e Desenvolvimento, em 1992 (Eco-92), a figura do bioma vem ganhando mais importância nas políticas públicas de meio ambiente, nas estratégias de sustentabilidade das empresas e nas campanhas de organizações ambientalistas.

A inclusão do conceito de bioma no planejamento de obras públicas, instalação e expansão de fábricas, fazendas, empreendimentos imobiliários, hoteleiros e turísticos poderá mudar a lógica atual de desenvolvimento, que geralmente trata o meio ambiente mais como problema que como solução para uma economia mais limpa e sustentável.

O Cerrado hospeda as nascentes dos principais rios brasileiros. Apenas essa informação já é suficiente para justificar a necessidade de conservação da vegetação, que retém no solo as águas das chuvas, ajudando na reposição de áqua nas nascentes. A cobertura vegetal também protege o solo das enxurradas.

Com área de 2.045.064 km<sup>2</sup>, já foram desmatados mais de 57% da área do Cerrado. A extensão do bioma corresponde a 23,9% do território nacional e abrange partes dos estados de Minas Gerais, Goiás, Tocantins, Mato Grosso, Mato Grosso do Sul, Bahia, Maranhão, Piauí e do Distrito Federal, Atualmente, a devastação da região é da ordem de 30 mil km2 por ano.

A continuar neste ritmo, dentro de 20 ou 30 anos, o Cerrado desaparecerá, de acordo com especialistas como o professor Donald Sawyer, da Universidade de Brasília (UnB) e a engenheira florestal Giselda Duringan, do Instituto Florestal do Estado de São Paulo.

A devastação põe em risco territórios como os estados de Goiás. Tocantins, Maranhão, Pará, Mato Grosso e outros por onde passam os rios e afluentes das três bacias - Amazônica, São Francisco e Paraná. Se continuar o prócesso de degradação do solo, a extinção de espécies animais e vegetais e principalmente das nascentes dos rios, vai afetar diretamente as outras bacias. inclusive a do Amazonas.

A Caatinga – único bioma exclusivamente brasileiro - adaptou-se ao clima semi-árido do sertão nordestino (quente e seco) com arbustos e árvores baixas de folhas finas ou inexistentes, o que diminui a perda de água por evaporação. As chuvas são irregulares, tornando os rios intermitentes e pouco volumosos, e o solo, raso e pedregoso,

Decorrente de centenas de anos de uso inadequado e insustentável Segundo estimativas, cerca de 70% da caatinga já se encontra alterada pelo homem, e somente 0,28% de sua área encontra-se protegida em unidades de conservação.

No primeiro monitoramento realizado neste ano de 2010 sobre a Caatinga, constatou-se que o bioma perde por ano e de forma pulverizada uma área de sua vegetação nativa equivalente a duas vezes a cidade de São Paulo. A área desmatada equivale aos territórios dos Estados do Maranhão e do Rio de Janeiro somados.

De acordo com os dados oficiais do Ministério do Meio Ambiente restam 53.62% da cobertura vegetal original da Caatinga. A principal causa apontada é o uso da mata para abastecer siderúrgicas e indústrias de gesso e cerâmica. Como consegüência dessa devastação, algumas espécies se encontram na lista das espécies ameaçadas de extinção pelo IBAMA.

Por seu lado, o pampa é o único bioma brasileiro situado nos limites de um único Estado, que ocupa a metade sul do Rio Grande do Sul, ou 63% do território gaúcho. Predomina no bioma a vegetação de campos, onde há muitos arbustos e gramíneas.

Por não ser uma formação florestal, o Pampa não tem sido tratado como área prioritária para a conservação. Menos de 1% de seu território está protegido por UCs. A biodiversidade do Pampa tem declinado bastante desde o começo da década de 1970 em virtude da expansão acelerada da atividade agropecuária e nos últimos anos pelo plantio de eucalipto.

Por todos os motivos apontados, o projeto busca corrigir um equívoco na elaboração da Constituição de 1988, que considerou apenas quatro dos sete biomas brasileiros, colocando-os como Patrimônios Nacionais: a Amazônia, a Mata Atlântica, a Zona Costeira e o Pantanal do Mato Grosso, deixando de fora a Caatinga, o Cerrado e os Campos Sulinos (conhecidos como Pampa). Todos são de rara importância por suas biodiversidades, riqueza de espécies de fauna e flora, pela abundência de água, florestas nativas e vegetação.

Ressalte-se que os biomas considerados patrimônios têm vários benefícios, como incentivos fiscais, programas especiais de desenvolvimento sustentável, de manejo e preservação ambiental. Além da criação de reservas extrativistas e de políticas públicas, com aplicação de recursos para projetos alternativos de agricultura familiar para as populações tradicionais (etnias indígenas, povos quilombolas e ribeirinhos).

Como contribuição para o aperfeicoamento do projeto, propomos substituir por "Pampas" o termo "Campos Sulinos", constante da redação dada ao dispositivo constitucional pelo art. 1º da PEC, de modo a adotar nomenclatura oficial que figura no Mapa Biomas do Brasil. Esse documento - cuja elaboração teve por referência o Mapa Vegetação do Brasil - resultou de uma parceria entre o Instituto Brasileiro de Geografia e Estatística (IBGE) e o Ministério do Meio Ambiente, e reconhece como biomas continentais a Amazônia, a Caatinga, o Cerrado, a Mata Atlântica, os Pampas e o Pantanal.

A propósito, os Mapas Biomas e Vegetação do Brasil integram a série "Mapas Murais" do IBGE, que abrange temas como unidades de conservação federais, fauna e flora, relevo, solos e geologia.

Por fim, como conseguência da modificação acima sugerida, é necessário ajustar a ementa da PEC para expressar claramente o alcance da norma constitucional.

### III - VOTO

Ante o exposto, votamos pela aprovação da Proposta de Emenda à Constituição nº 5, de 2009, com a emenda substitutiva a seguir apresentada.

## EMENDA Nº 1- CCJ (substitutivo)

#### PROPOSTA DE EMENDA À CONSTITUIÇÃO Nº 5, DE 2009

Dá nova redação ao § 4º do art. 225 da Constituição Federal para incluir a Caatinga, o Cerrado e os Pampas entre os biomas considerados patrimônio nacional.

As Mesas da Câmara dos Deputados e do Senado Federal, nos termos do § 3º do art. 60 da Constituição Federal, promulgam a seguinte emenda ao texto constitucional:

Art. 1º O § 4º do art. 225 da Constituição Federal passa a vigorar com a seguinte redação:

#### "Art. 225.

§ 4º Os biomas brasileiros Amazônia, Caatinga, Cerrado, Costeiro, Mata Atlântica, Pampas e Pantanal são patrimônio nacional e sua utilização far-se-á, na forma da lei, dentro de condições que assegurem a preservação do meio ambiente. inclusive quanto ao uso dos recursos naturais.

Art. 2º Esta Emenda Constitucional entra em vigor na data de sua publicação.

Sala da Comissão, 17 de novembro de 2010.

Senador DEMÓSTENES TORRES , Presidente

flaufe Selva Relatora

# COMISSÃO DE CONSTITUIÇÃO, JUSTIÇA E CIDADANIA

PROPOSIÇÃO:  $PLC$  N° 05 DE 2009

ASSINAM O PARECER NA REUNIÃO DE  $\sqrt{\frac{1}{1} + \frac{1}{1} \cdot \frac{1}{1} \cdot \frac{1}{2} \cdot \frac{1}{1}}$ , os senhores(AS) senadores(AS):

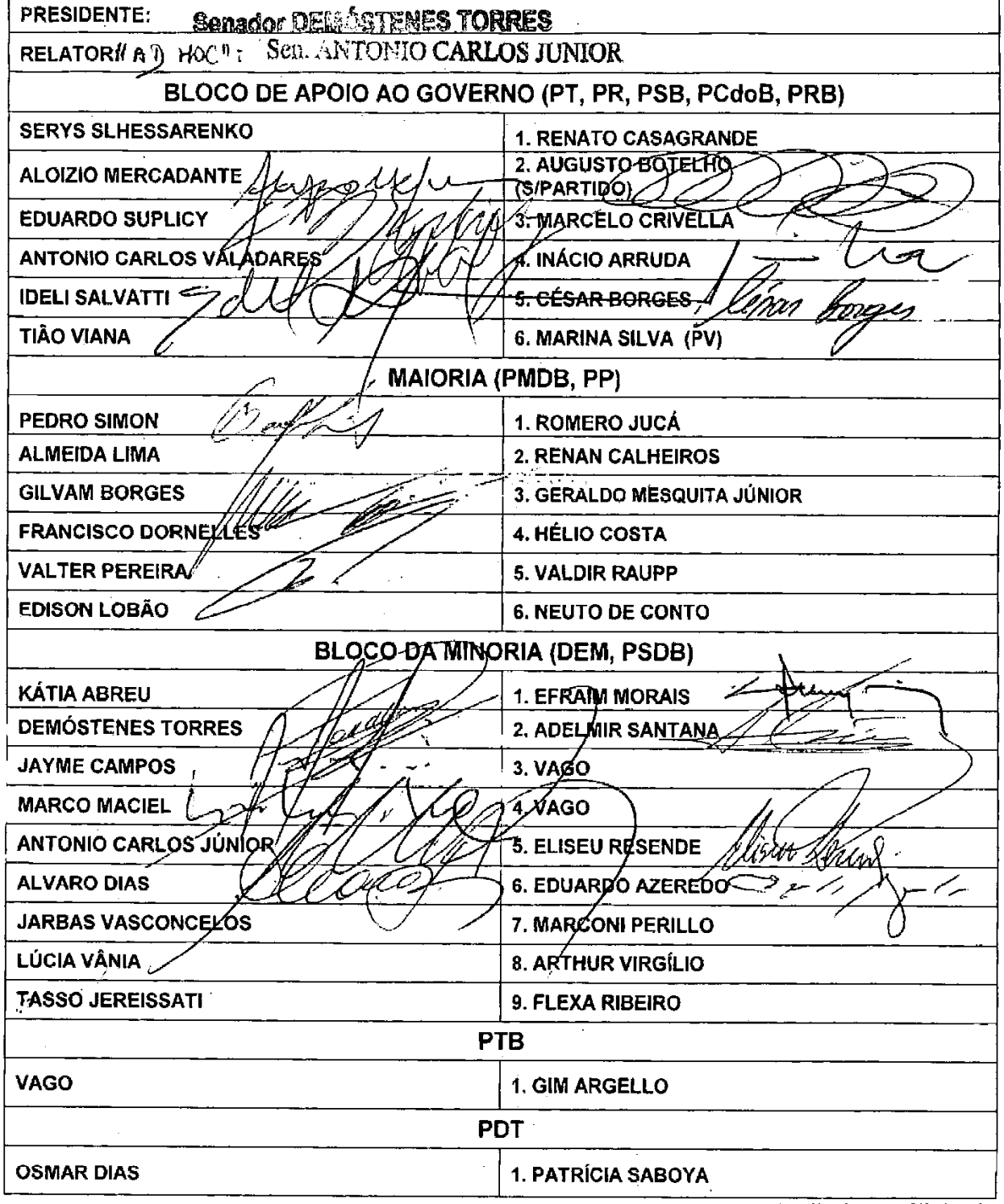

Atualizada em: 16/11/2010

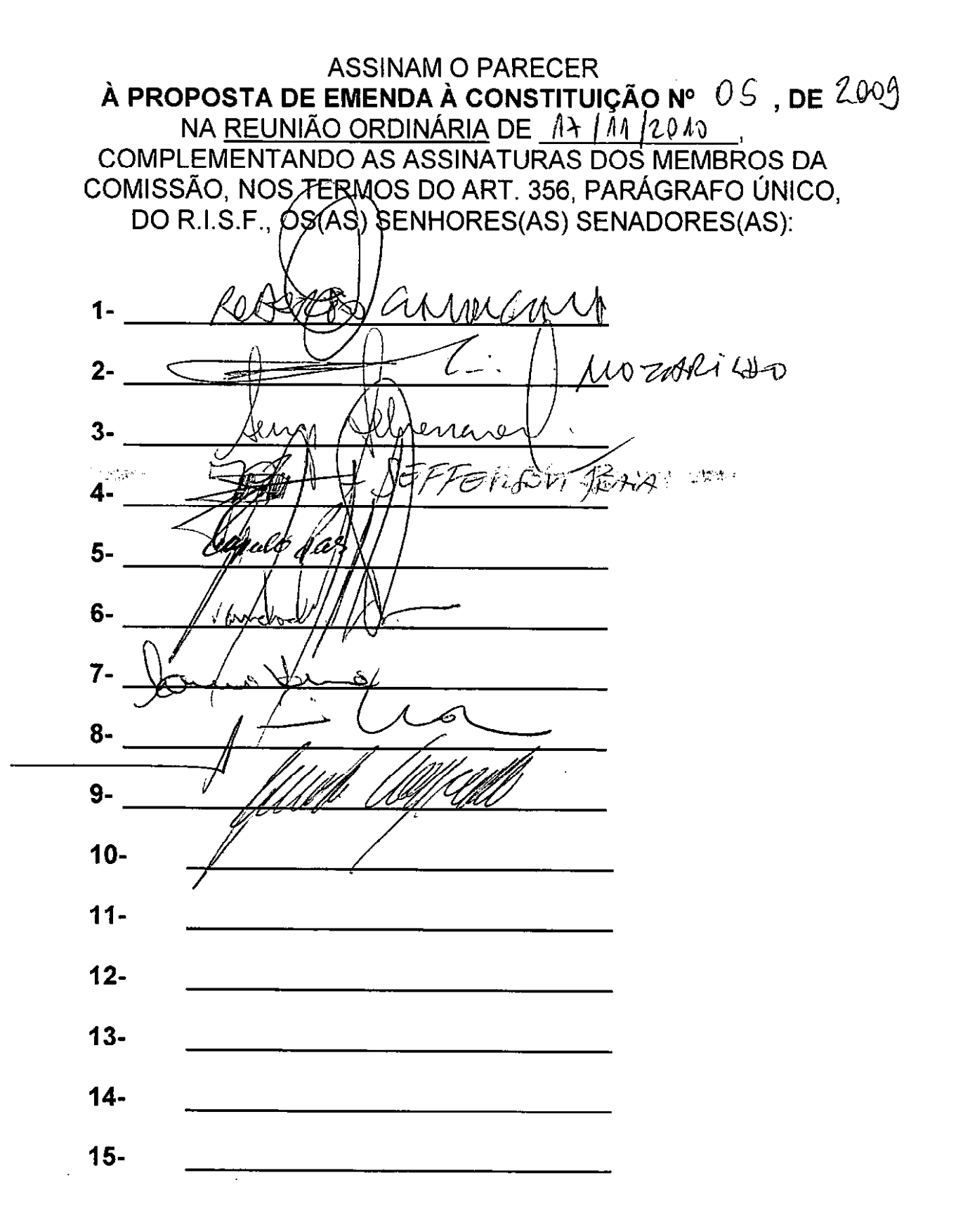

**ASSINAM O PARECER** À PROPOSTA DE EMENDA À CONSTITUIÇÃO Nº 5, DE 2009 NA REUNIÃO ORDINÁRIA DE 17/11/2010, COMPLEMENTANDO AS ASSINATURAS DOS MEMBROS DA COMISSÃO, NOS TERMOS DO ART. 356, PARÁGRAFO ÚNICO, DO R.I.S.F., OS(AS) SENHORES(AS) SENADORES(AS):

- **1- ROBERTO CAVALCANTI**
- 2- MOZARILDO CAVALCANTI
- **3- SERYS SLHESSARENKO**
- **4- JEFFERSON PRAIA**
- 5- PAPALÉO PAES
- **6- FLEXA RIBEIRO**
- 7- LÚCIA VÂNIA
- 8- INÁCIO ARRUDA
- 9- RENATO CASAGRANDE

#### LEGISLAÇÃO CITADA ANEXADA PELA SECRETARIA-GERAL DA MESA

#### CONSTITUIÇÃO DA REPÚBLICA FEDERATIVA DO BRASIL DE 1988

Art. 60. A Constituição poderá ser emendada mediante proposta:

I - de um terço, no mínimo, dos membros da Câmara dos Deputados ou do Senado Federal;

II - do Presidente da República;

III - de mais da metade das Assembléias Legislativas das unidades da Federação, manifestando-se, cada uma delas, pela maioria relativa de seus membros.

§ 1º - A Constituição não poderá ser emendada na vigência de intervenção federal, de estado de defesa ou de estado de sítio.

§ 2º - A proposta será discutida e votada em cada Casa do Congresso Nacional, em dois turnos, considerando-se aprovada se obtiver, em ambos, três quintos dos votos dos respectivos membros.

§ 3º - A emenda à Constituição será promulgada pelas Mesas da Câmara dos Deputados e do Senado Federal, com o respectivo número de ordem.

§ 4º - Não será objeto de deliberação a proposta de emenda tendente a abolir:

1 - a forma federativa de Estado;

Il - o voto direto, secreto, universal e periódico;

III - a separação dos Poderes;

IV - os direitos e garantias individuais.

§ 5º - A matéria constante de proposta de emenda rejeitada ou havida por prejudicada não pode ser objeto de nova proposta na mesma sessão legislativa.

Publicado no DSF, de 25/11/2010.

Secretaria Especial de Editoração e Publicações do Senado Federal - Brasília - DF OS:15415/2010